## HOW TO ACCESS THE PROVINCIAL ATTACHMENT SYSTEM(PAS)

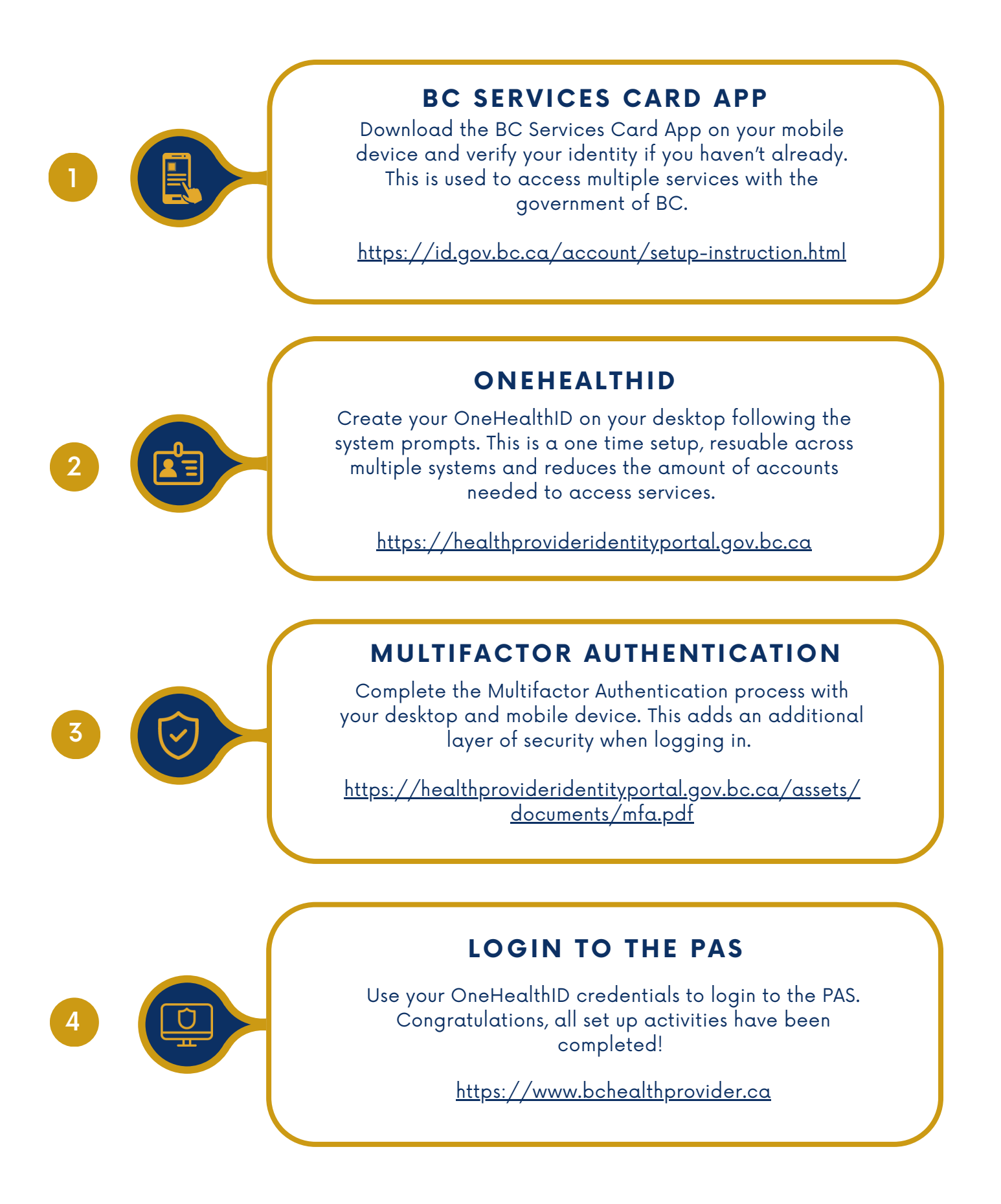